## EATTEXT command

2110 GstarCAD MY /KW August 12, 2021 [CAD Commands](https://kb.gstarcad.com.my/category/cad-commands/113/) 0 1122

The **EATTEXT** command is used to extracts drawing data and merges data from an external source to a data extraction table or external file.

**Command Access:**

**Menu** : Tools > Data Extraction **Command** : DATAEXTRACTION/EATTEXT

## **Function Description:**

Exports object properties, block attributes, and drawing information to a data extraction table or to an external file.

The Data Extraction wizard is displayed.

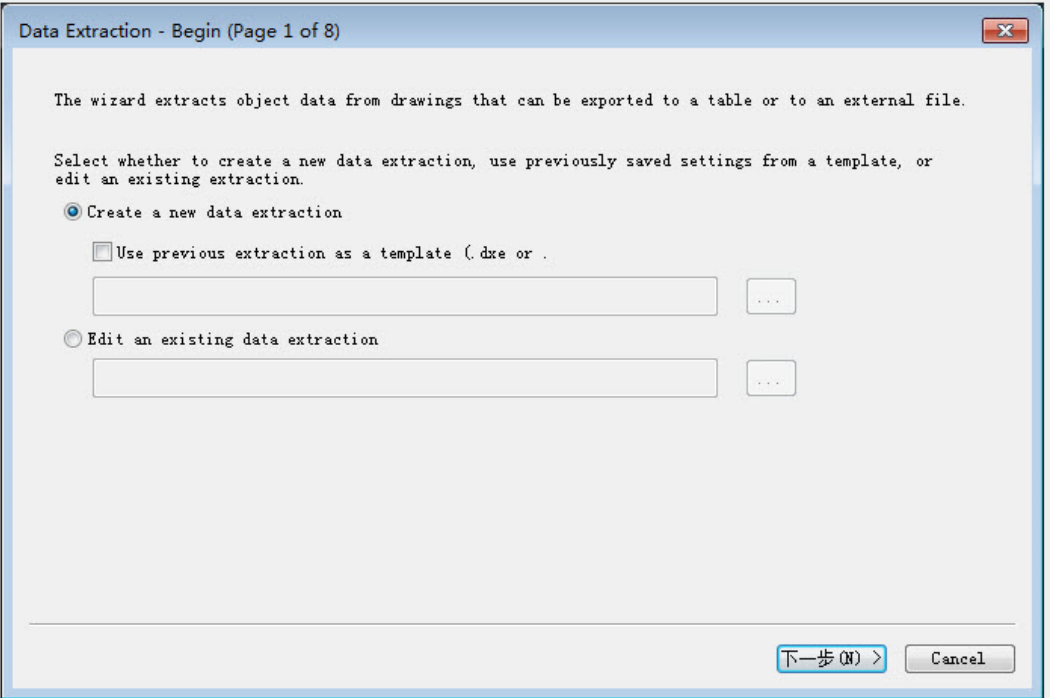

Online URL: <https://kb.gstarcad.com.my/article/eattext-command-2110.html>